## [Agent lodgements -](http://confluence.myobcorp.net:8091/wiki/display/MP/Agent+lodgements+-+AU) [AU](http://confluence.myobcorp.net:8091/wiki/display/MP/Agent+lodgements+-+AU)

Agent lodgements is where you prepare and track the status of all your registered agent (RA) forms.

Click [Prepare form](http://confluence.myobcorp.net:8091/wiki/display/MP/Registered+agent+forms+-+AU) on the top-right of the screen to prepare an RA form.

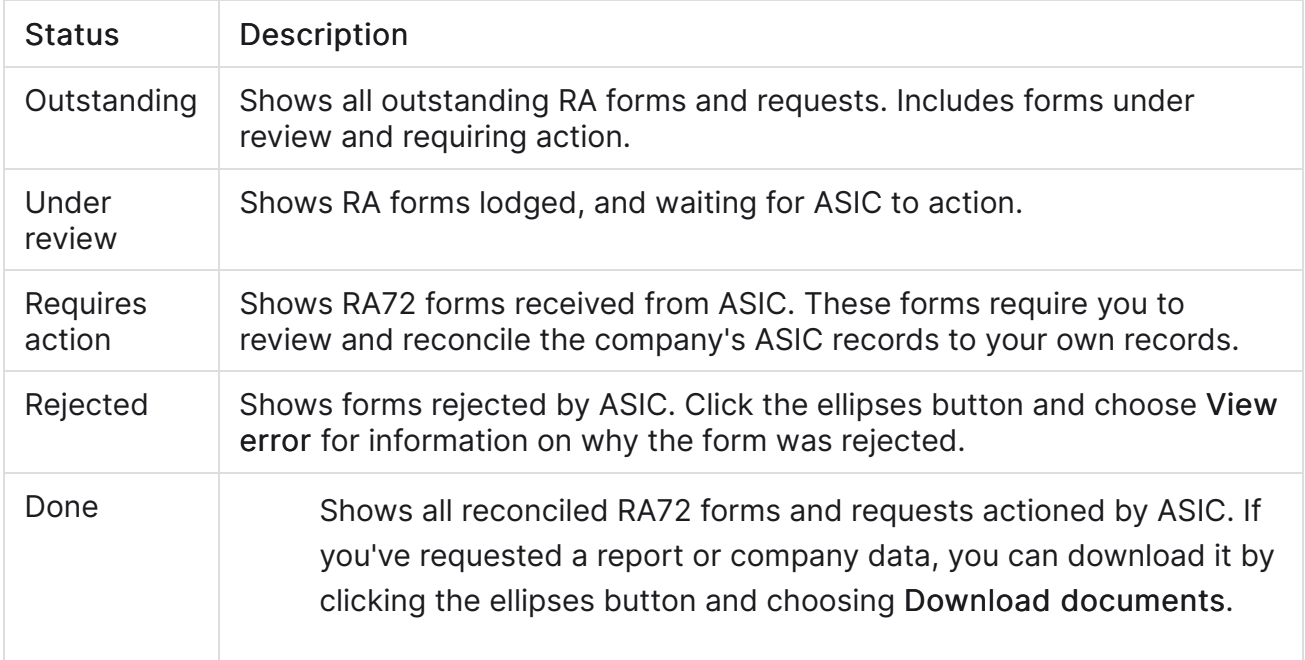

See [Registered agent forms - AU](http://confluence.myobcorp.net:8091/wiki/display/MP/Registered+agent+forms+-+AU) for a list of available registered agent forms in MYOB Practice.